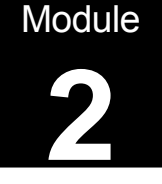

# Amplifier Design Record

## Class A Amplifier Design

Print these sheets and use them in conjunction with the notes on the "Class A Amplifier Design" web pages in "Amplifiers Modules 2.1 to 2.4" at :

http://www.learnabout-electronics.org/Amplifiers/amplifiers20.php

In this exercise you will learn to design, build and test a class A common emitter amplifier The exercise does not need any complex mathematical analysis. It uses only some of Ohm's law and reactance calculations.It also requires a basic understanding of components and measurement techniques using a multi-meter, function generator and oscilloscope.

**Part 1** involves designing, building and testing the DC condition of the amplifier on breadboard. **Part 2, covers the calcultion and fitting** of the necessary AC components In Part 3 the amplifier is tested under signal conditions and the design is further refined in Part 4

A great way to learn about electronics!

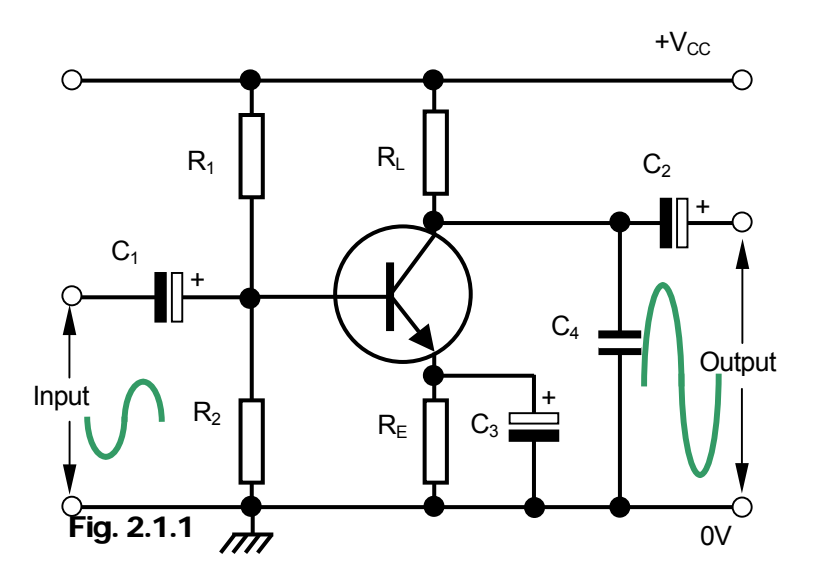

www.learnabout-electronics.org

Part 1. Designing the DC conditions.

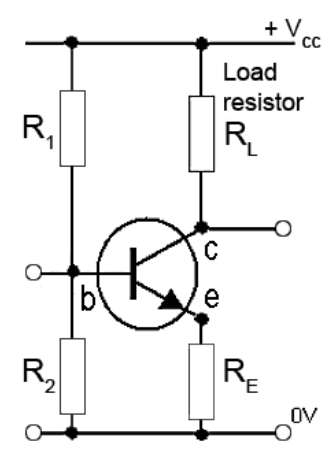

To be used with Amplifier Module 2.1

Fig. 2.1.2 Amplifier DC components

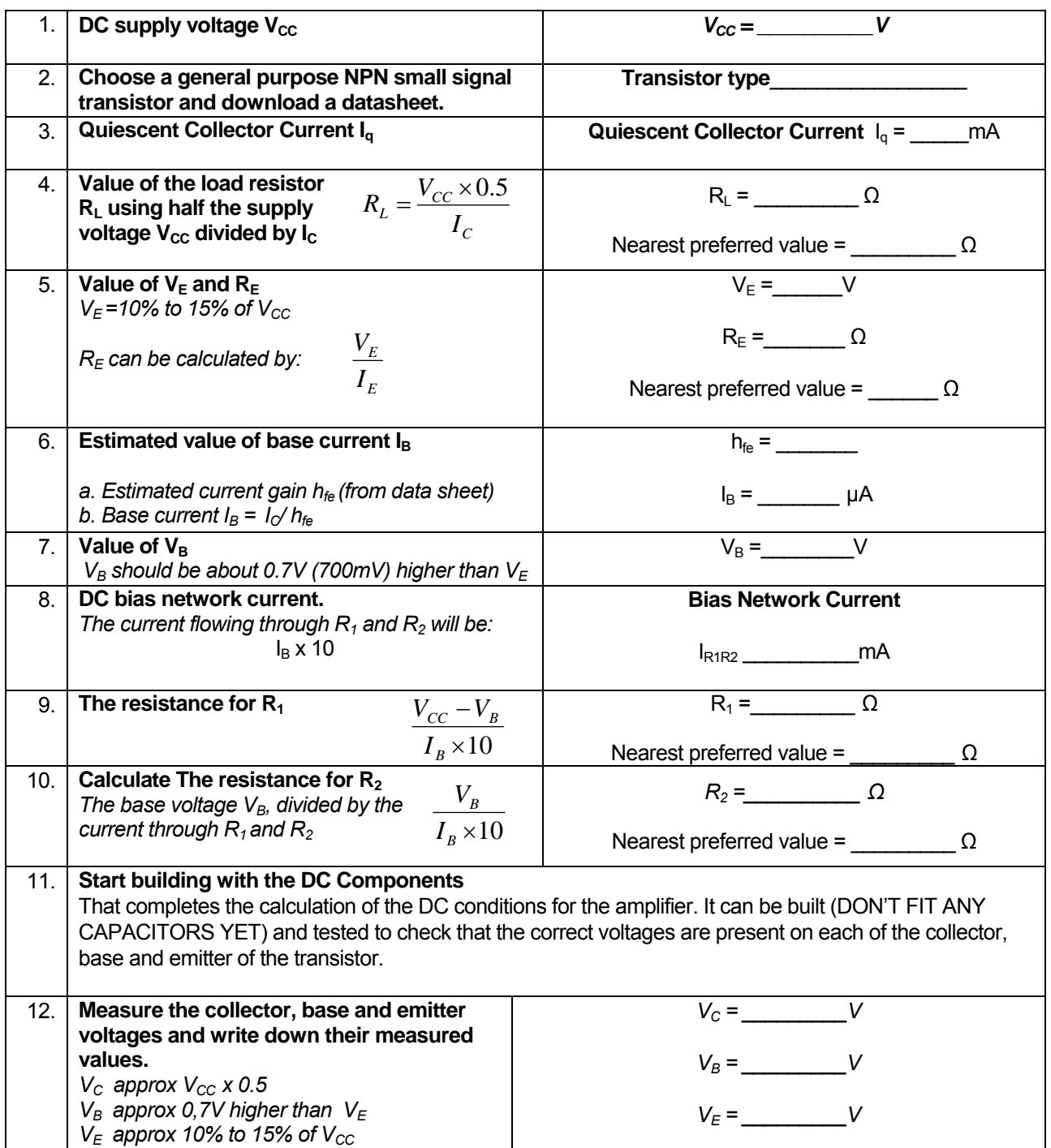

### Part 2. Adding the AC Components.

## To be used with Amplifier Module 2.2

Adding the three electrolytic capacitors to the design will:

- Isolate the amplifier from any DC voltages due to circuits connected to the amplifier's input or output terminals.
- Considerably increase and control the voltage gain of the amplifier.

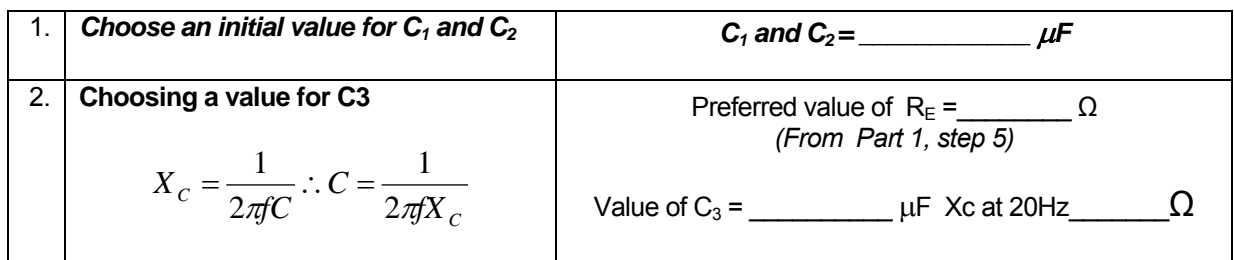

**WARNING:** Be extra careful when connecting electrolytic capacitors to ensure they are connected with the correct polarity, see Fig. 2.2.3 showing negative lead marking on a capacitor, but note that the convention in circuit schematic diagrams (Fig. 2.2.1) is to mark the **positive** plate of an electrolytic capacitor with a + symbol. Fig. 2.2.3 also shows the safe working voltage of the capacitor, which must be high enough to withstand any likely voltage they will be subject to in the circuit.

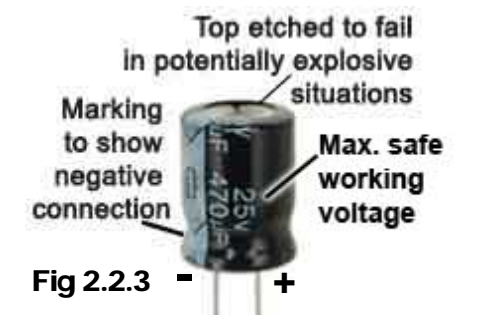

 Connecting electrolytic capacitors the wrong way round, or exceeding their working voltage can cause them to EXPLODE!

After switching off the power to the circuit, capacitors  $C_1$ ,  $C_2$  and  $C_3$  can now be added to the **circuit on the 'Bread board' for testing.** 

(Carry out the initial checks in Part 3 before re-connecting the power)

### Part 3.Testing the amplifier under signal conditions.

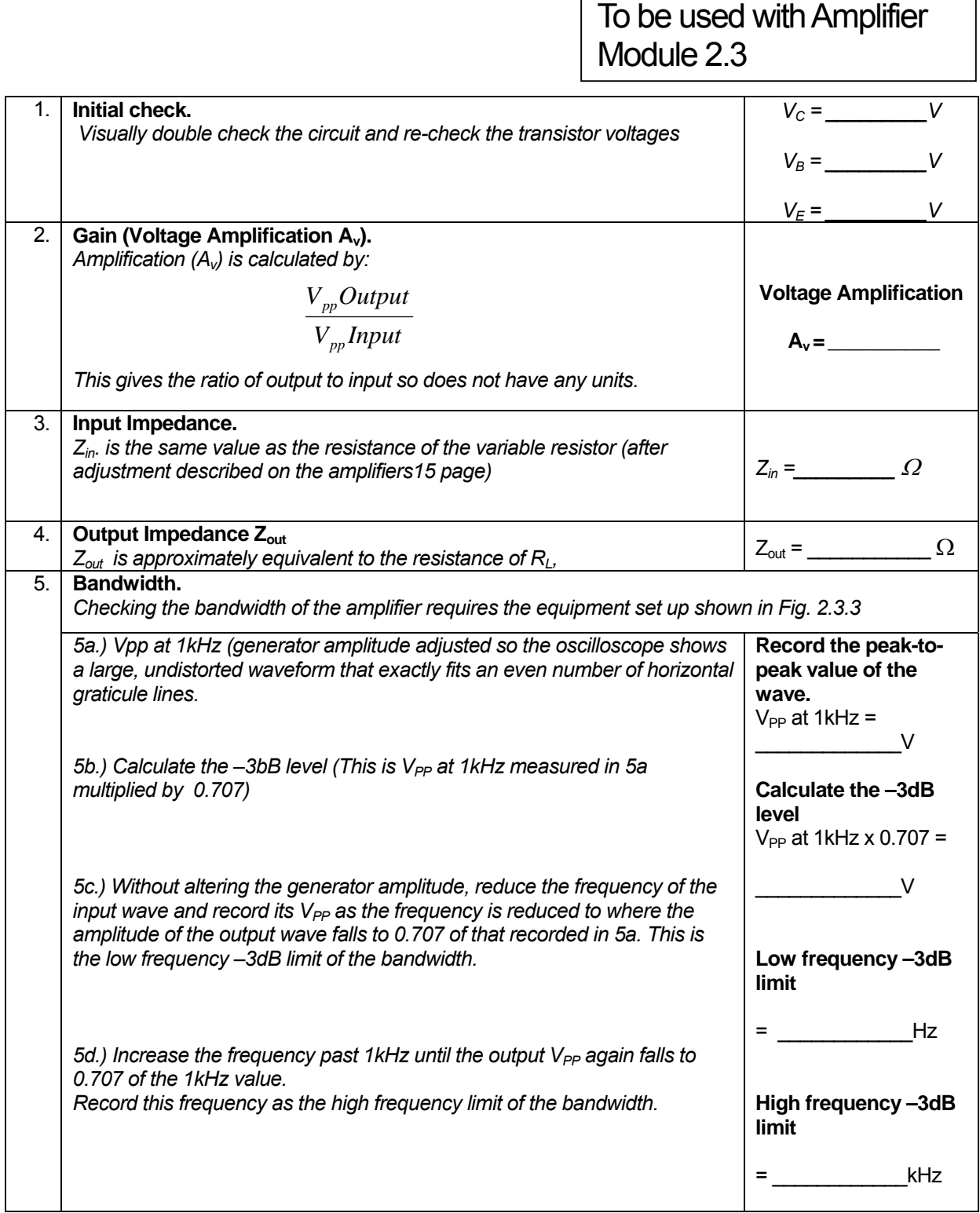

It is quite probable that the amplifier bandwidth will not conform to a nice 20Hz to 20kHz specification, or that there may be variations in maximum gain over the frequency range. This is not the ideal situation for a good audio amplifier, so the design may need improving as described in part 4.

## Part 4. Improving The Design.

#### To be used with Amplifier Module 2.4

#### **1. Introducing some negative feedback.**

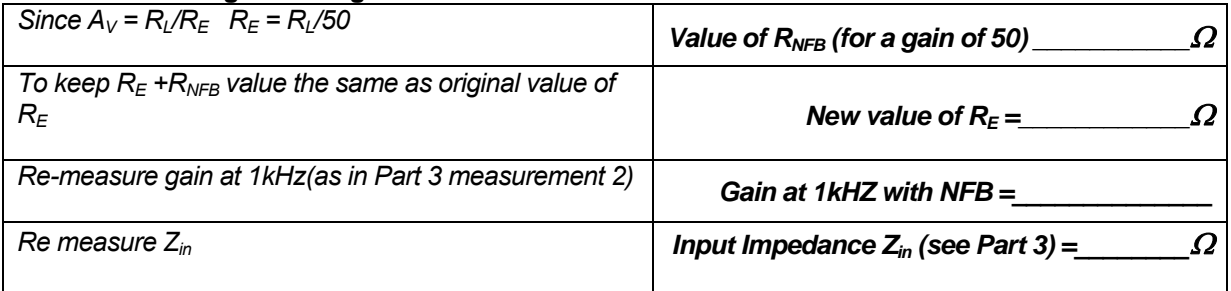

#### **2. Refining the Bandwidth.**

The bandwidth of the amplifier needs to be as close to 20Hz to 20kHz as possible, this part of the design exercise will adjust the high and low frequency limits of the bandwidth. These are largely influenced by the values of C1 and C4 (C2 would also influence performance, mainly if an external load on the amplifier output were to be considered).

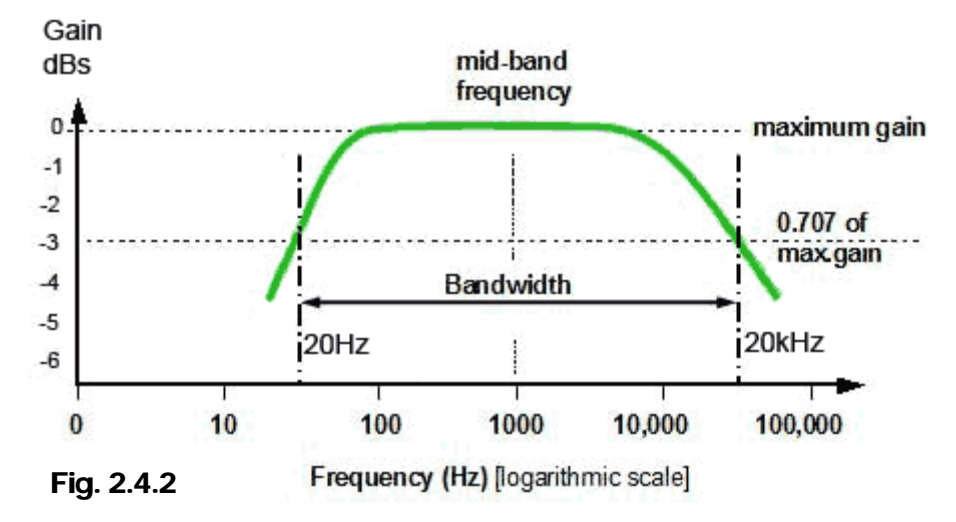

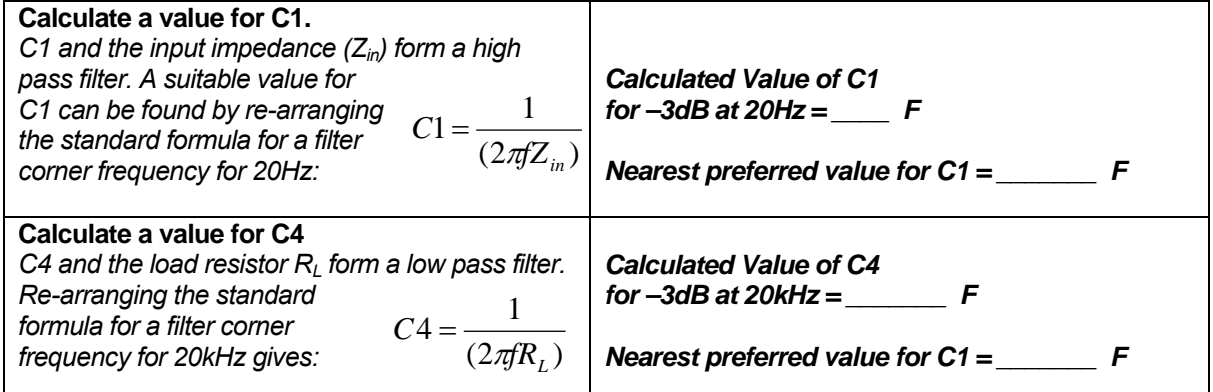

#### **3. Checking the Maximum undistorted output waveform**

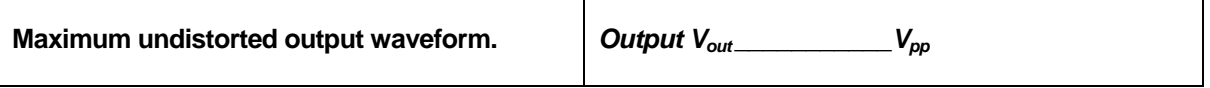